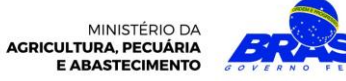

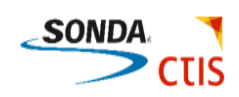

 $\rightarrow$ 

#### **AGROFORM**

#### **ENTENDIMENTO**

Descreve o procedimento que deve ser repassado ao usuário referente ao AgroForm – Criar Formulário.

## **DESCRIÇÃO DO PROCEDIMENTO**

#### **Para a criação do formulário devemos informar os dados abaixo:**

- 1.. Título do questionário:
- 2.. Descrição:
- 3.. Mensagem de boas-vindas:
- 4.. Mensagem final:
- 5.. Opções Gerais

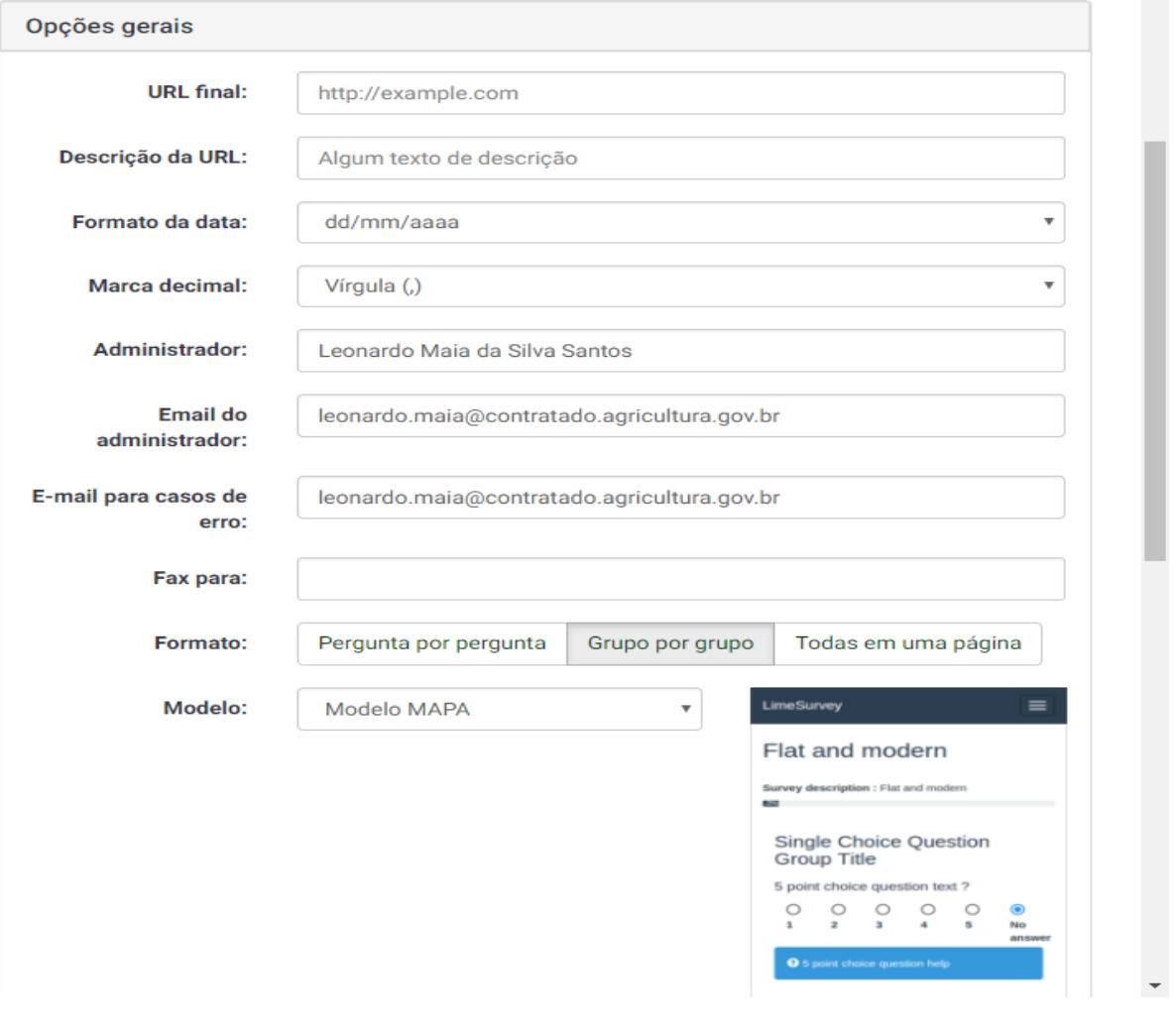

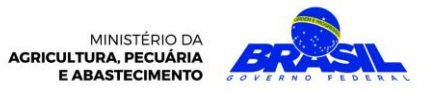

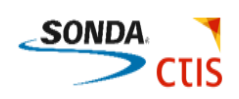

# 6.. Apresentação e Navegação

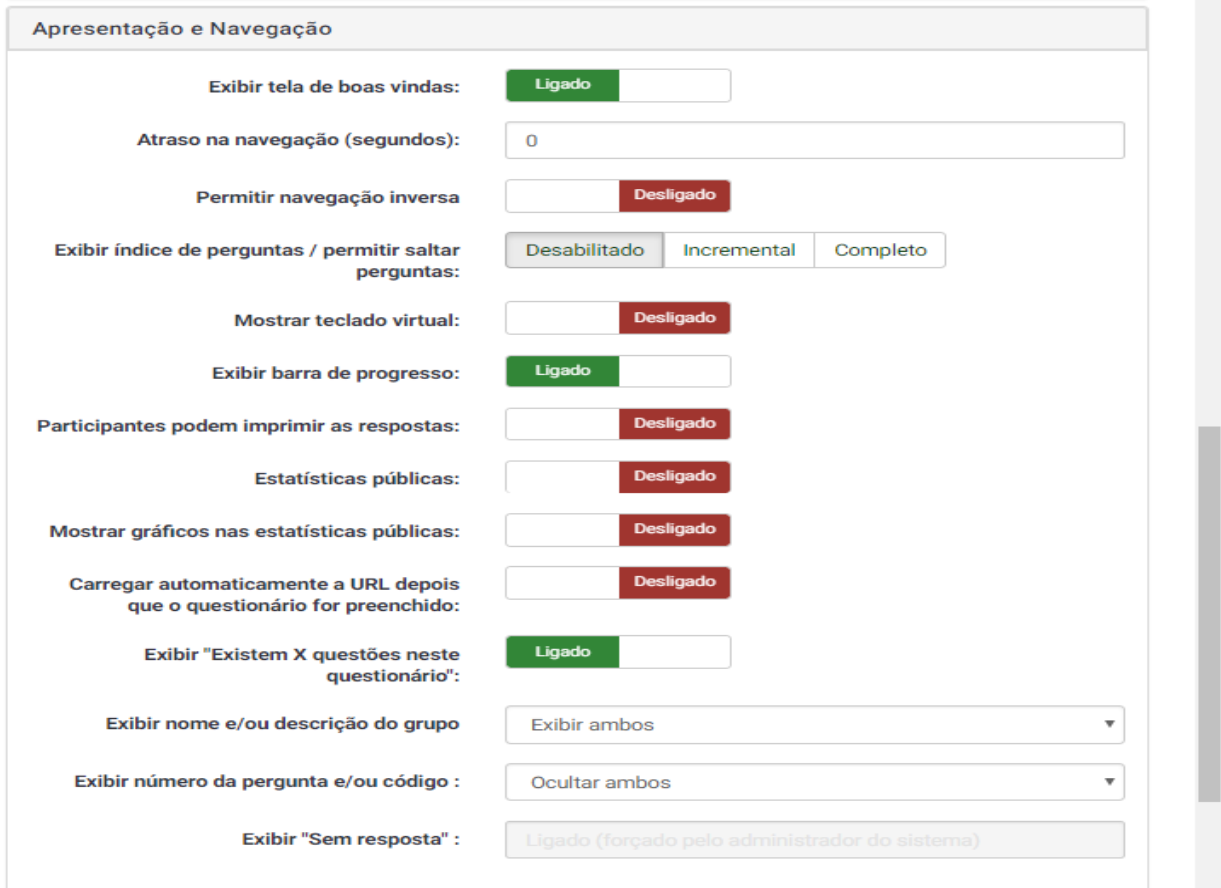

# 7.. Controle de Acesso e Publicação

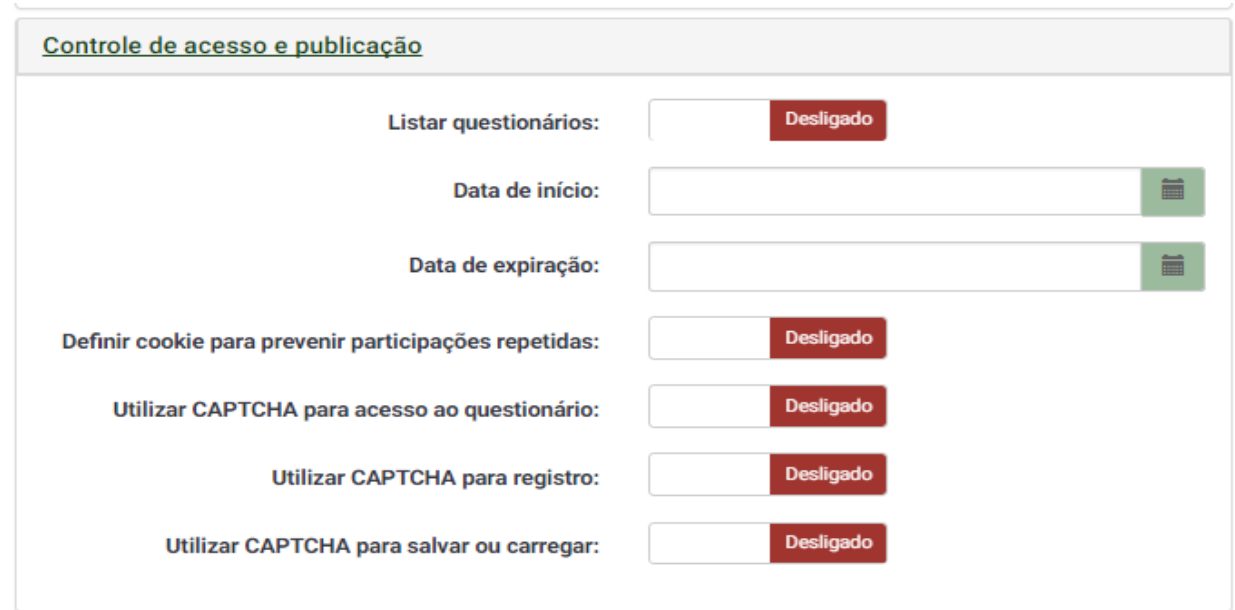

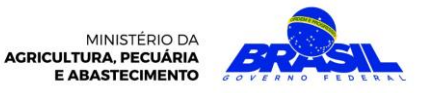

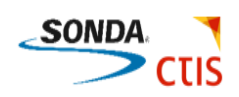

#### 8.. Notificação e Gerenciamento dos dados

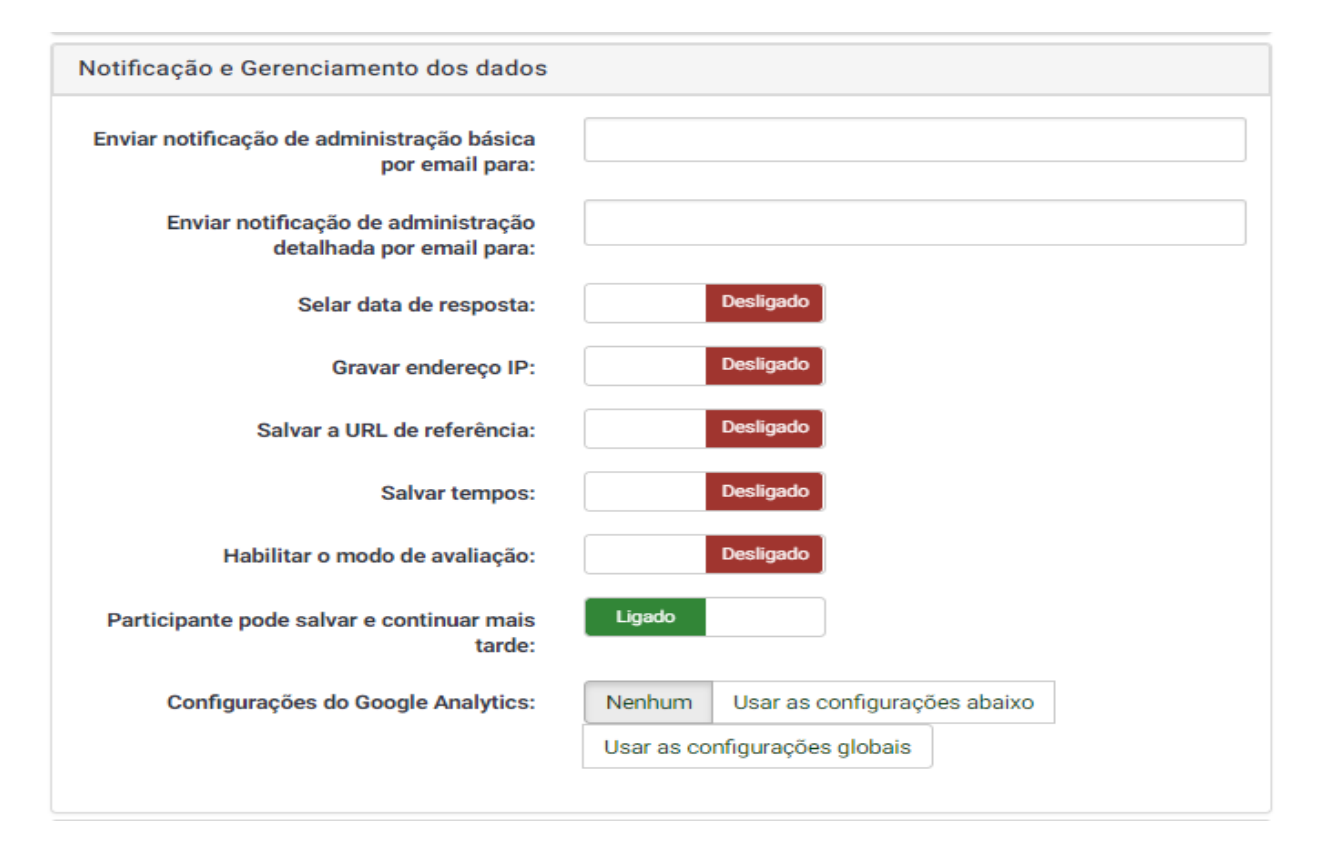

#### 9.. Código de Acesso

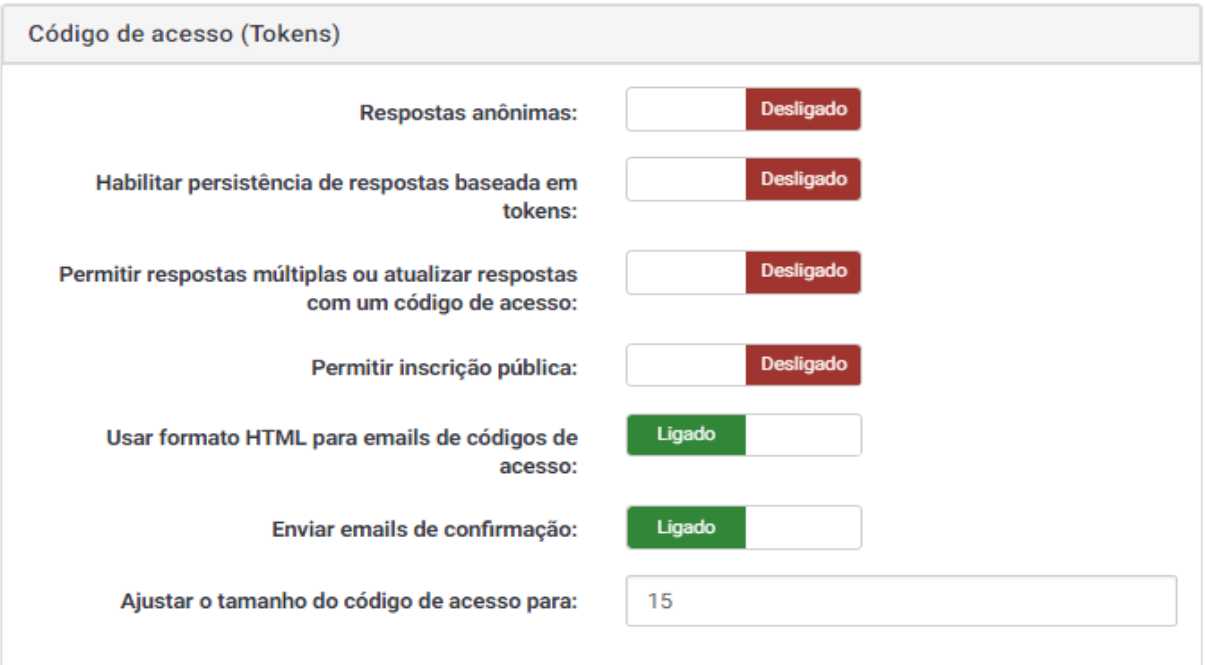

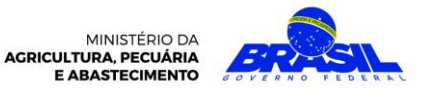

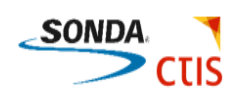

# **Grupos e Perguntas do Formulário**

- 1.. Informar os grupos de perguntas;
- 2.. Informar as perguntas;
- Código: Exemplo: A1, A2, A3 assim por diante
- Perguntas: Qual seu nome?
- Ajuda: Texto que vai auxiliar o usuário a preencher o campo com a informação correta;

Informar as particularidades das perguntas.

Tipo de Pergunta

Grupo de Questões

Obrigatoriedade

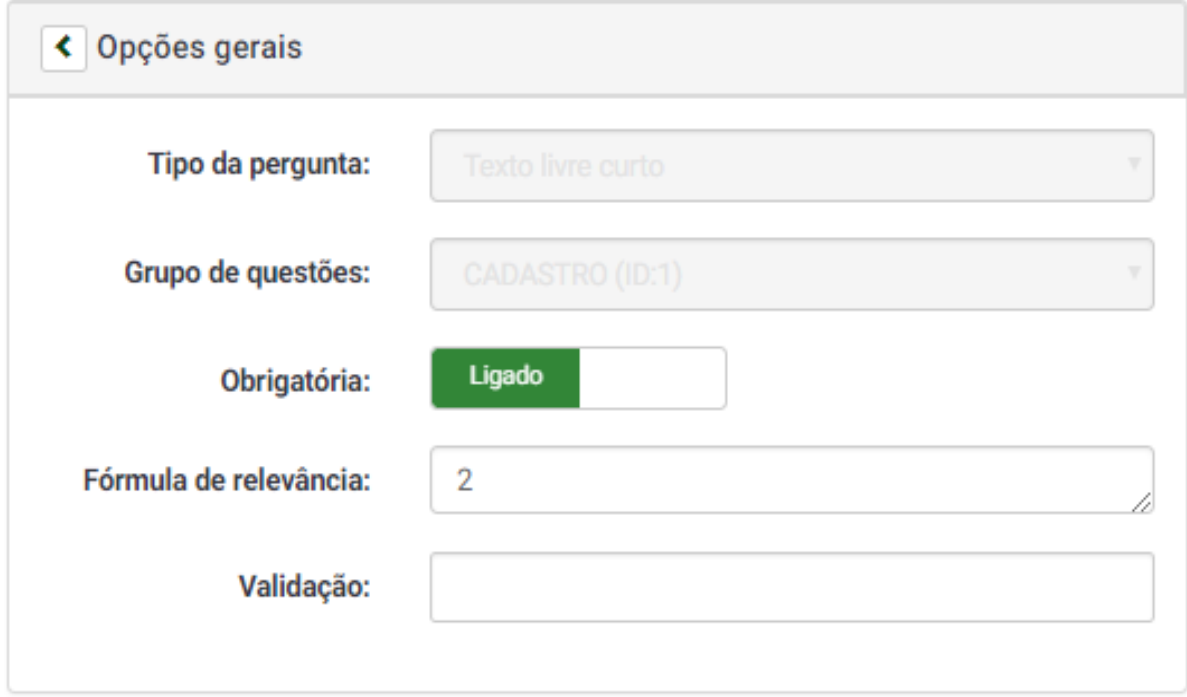

# **Configurações avançadas**

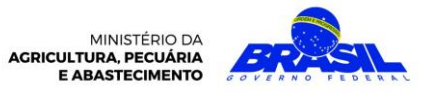

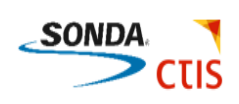

L.

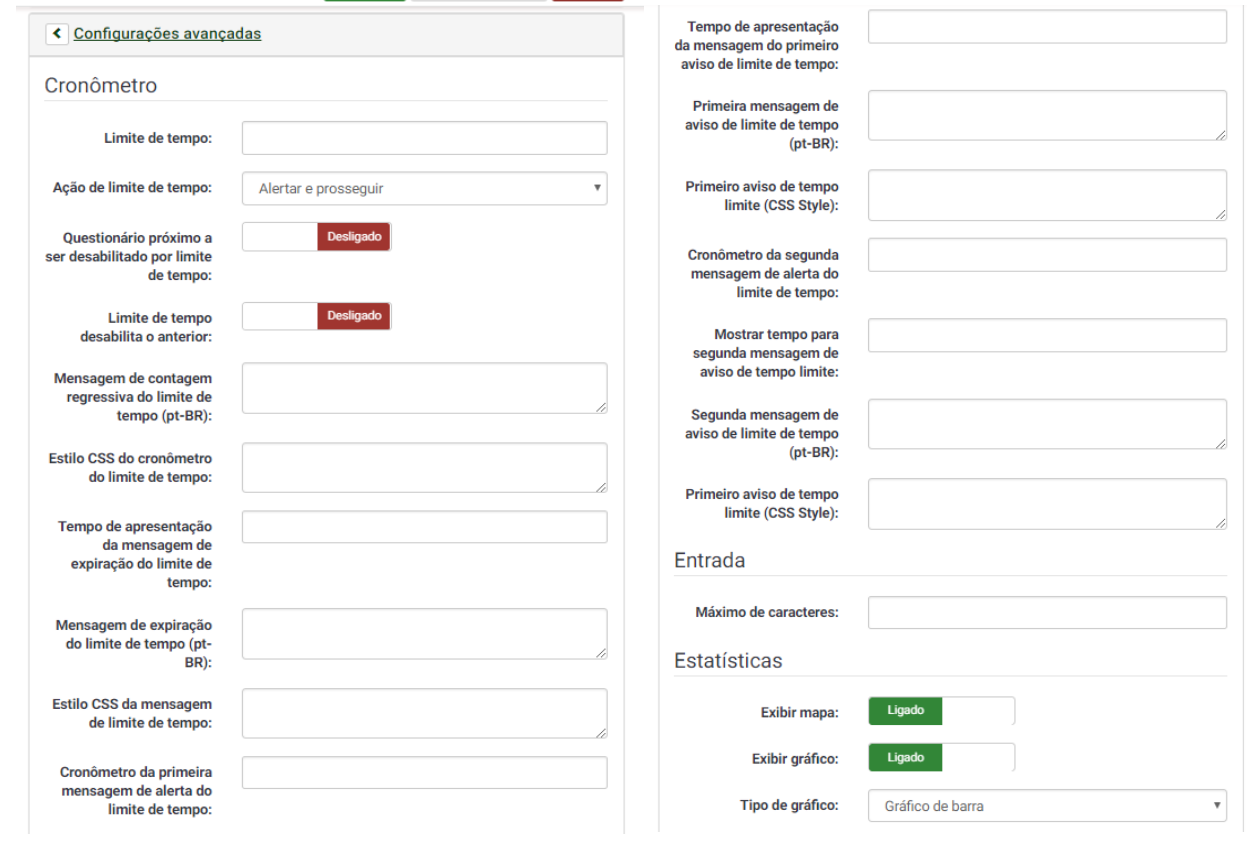

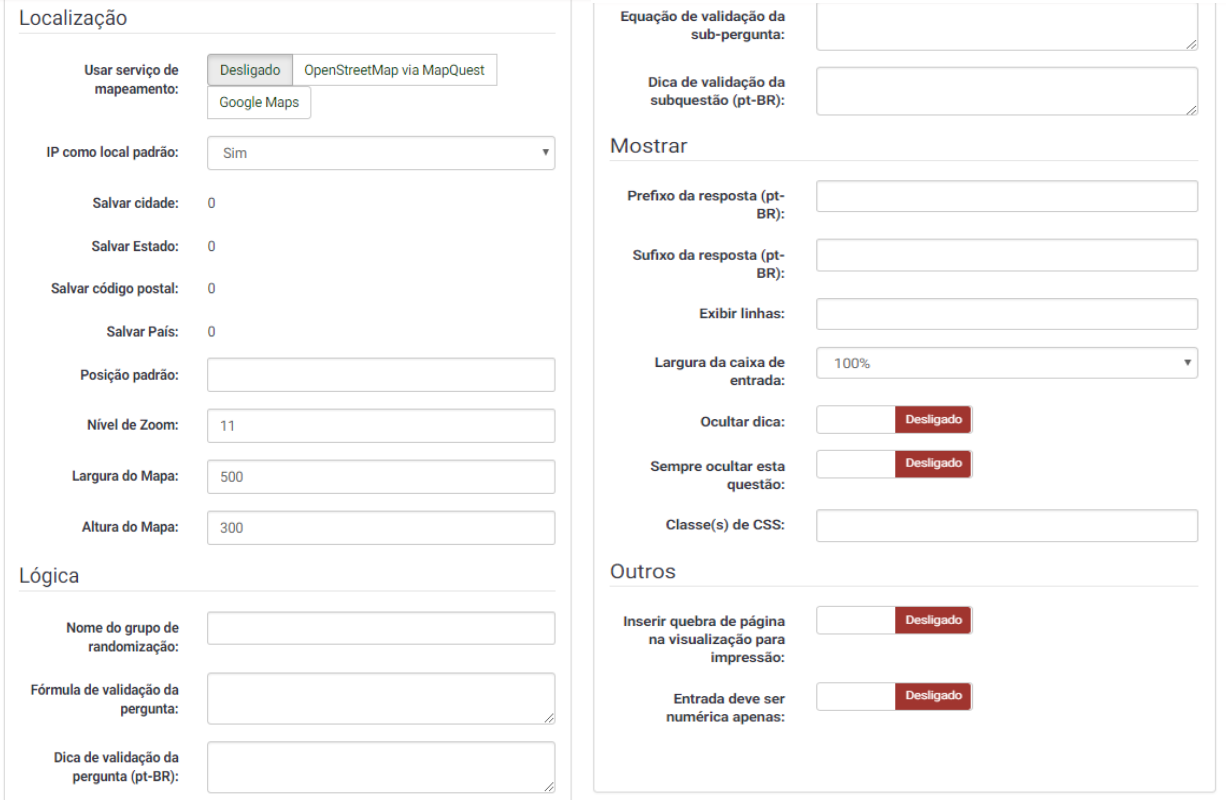